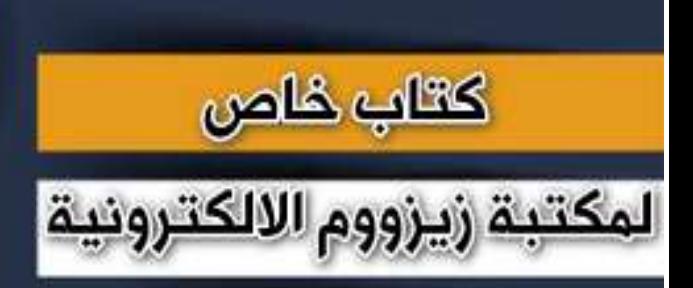

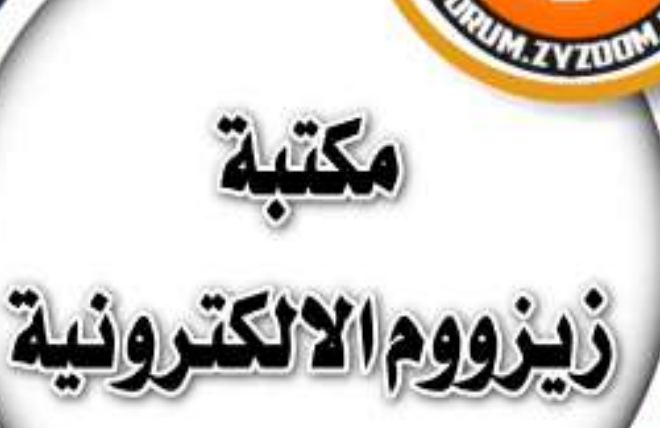

## **سلسلة دروس الـ WORD الدروس 33 دمج عدة ملفات في ملف واحد في برنامج الـword**

## **شرح وإعداد كريم الجنابي**

forum.zyzoom.net

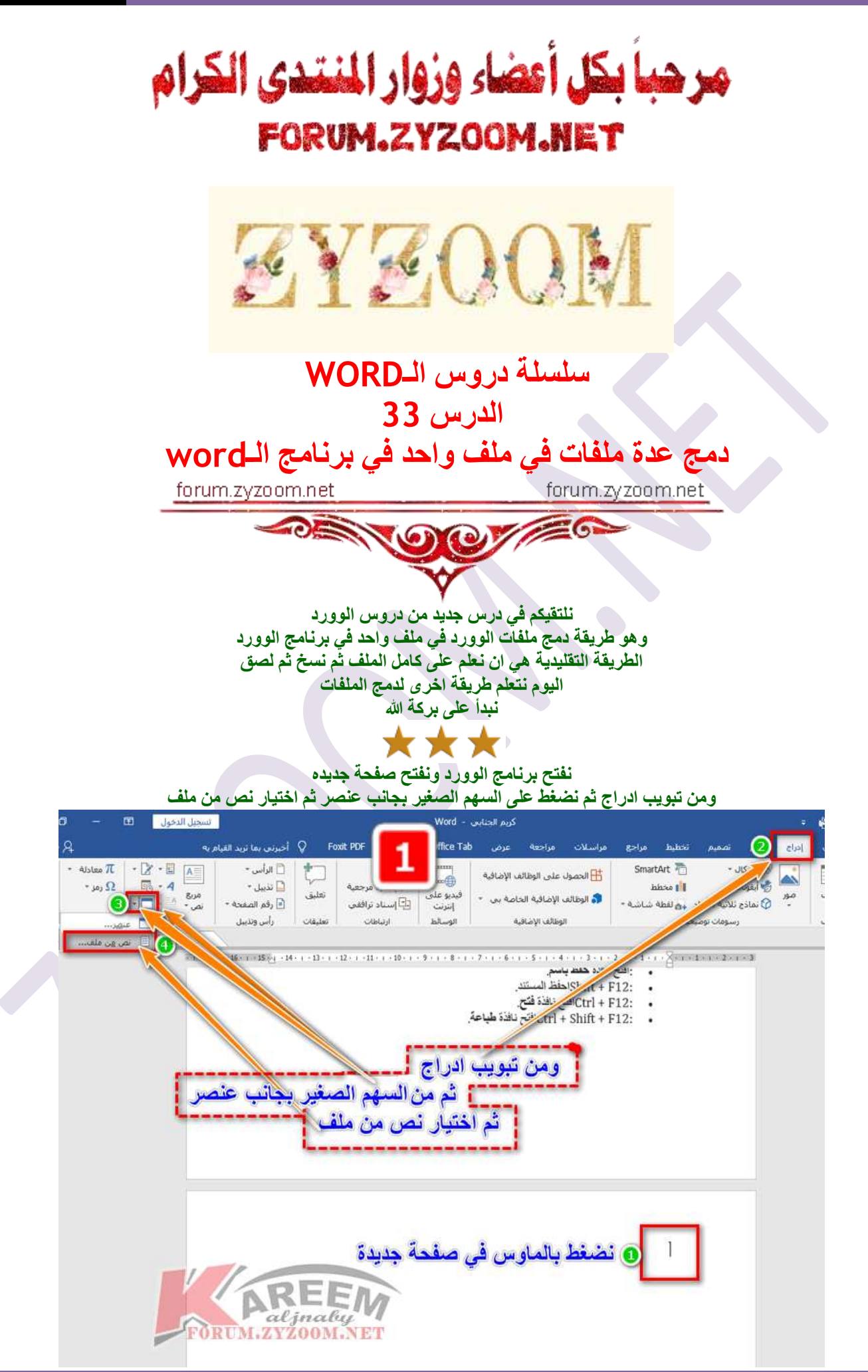

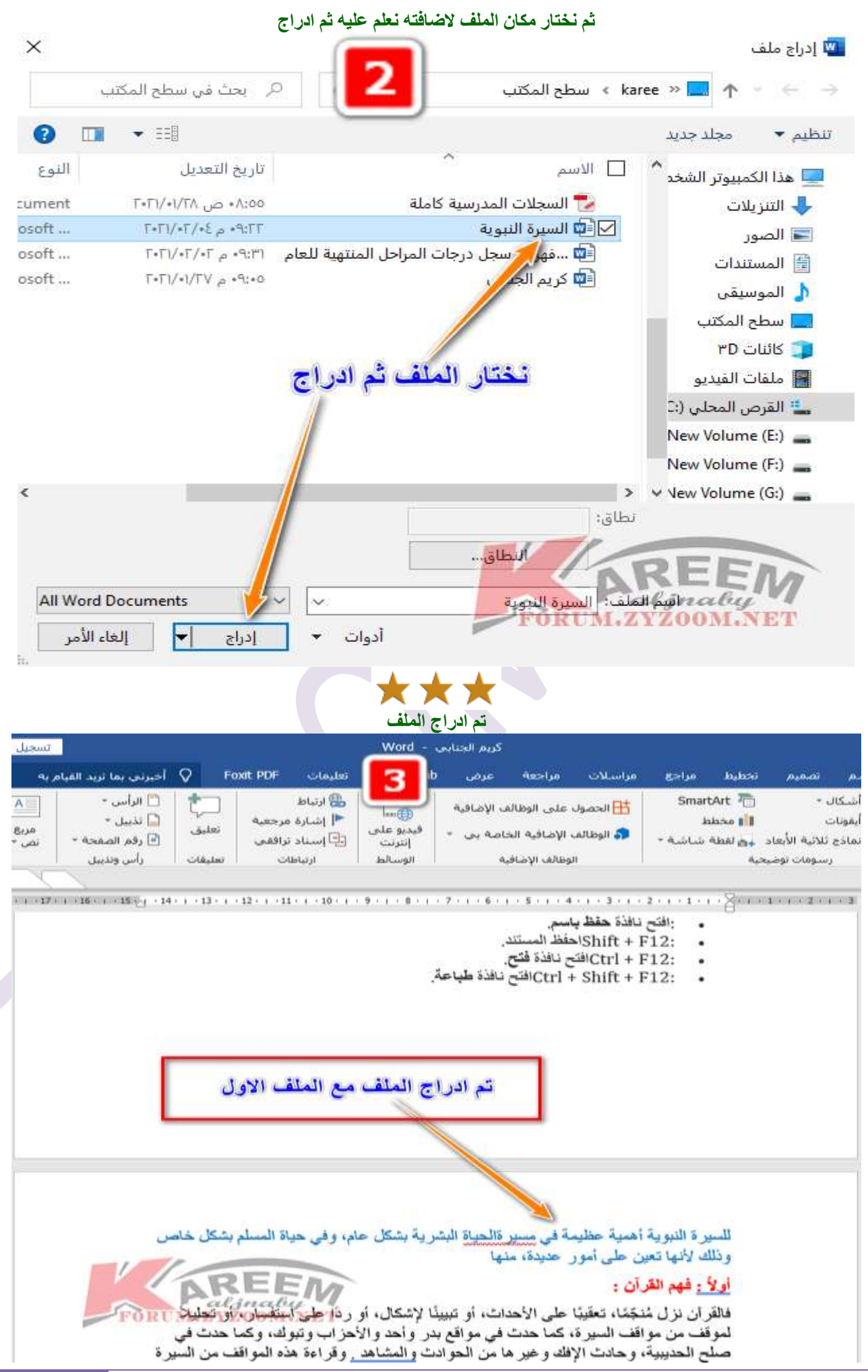

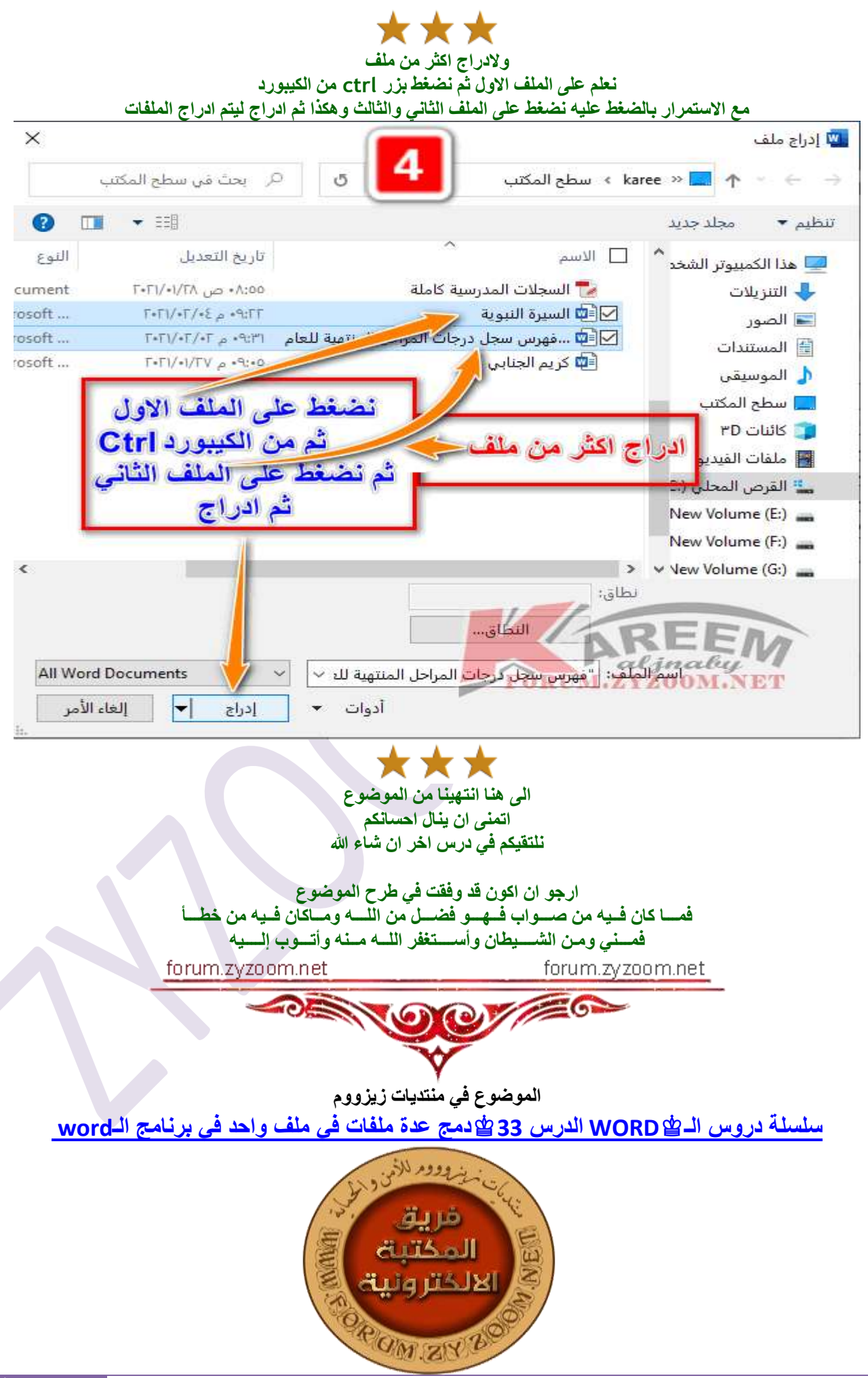